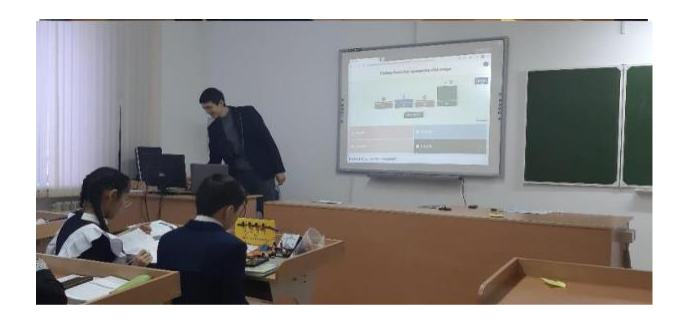

Сурет2. Информатика сабағынан көрініс

Әл-Фараби: «Ақыл-парасат күші-адамның ойлауына, пайымдауына, ғылым мен өнерді ұғынуына және жақсы қылық пен жаман қылықты айыруына көмектесетін күш», деп көрсетеді. Фараби адамдардың өз көздеген мақсатына жетуі оның өзіне ғанабайланысты екенін айтады. «Адам рухани жағынан үнемі өзін-өзі жетілдіріп отыруға тиіс, адам тек ақиқатты, айналадағыдүниені танып білу арқылы жетіледі»,- деп түйіндеді. Әл-Фараби: «Білімді болу деген сөздің мағынасы – белгісіз нәрсені ашуға қабілетті болу» дейді. Біздер үшін ғұлама ойшылдың белгісіз, ашуды қажет ететін жаңалықтары мен еңбектері әліде көп деп ойлаймын.

Әдебиеттер тізімі: Көбесов А. Әбу Насыр Әл-Фараби. А., 2004. 47-67 бб. Қазақ халқының философиялық мұралары. 3 т. А., 2005. 30 б. Алтаев Ж., Әмірқұлова Ж. Әл-Фараби және ислам философиясы. А., 2012. 110ӘОЖ 004.822.4

УДК 371.3

## **АҚПАРАТТЫҚ-КОММУНИКАЦИЯЛЫҚ ТЕХНОЛОГИЯЛАР ОҚУШЫЛАРМЕН ҚАРЫМ-ҚАТЫНАС ҚҰРАЛЫ РЕТІНДЕ**

Минбаева Г. Э. Ө. Султанғазин ат. Қостанай мемлекеттік педагогикалық университеті, Қостанай қ.

Ғылыми жетекші: Жарлыкасов Б. Ж. Ө. Султанғазин ат. Қостанай мемлекеттік педагогикалық университеті, Қостанай қ.

Аннотация: В этой статье повествуется о информационно-коммуникационных технологиях. В начале статьи дается краткое описание технологий используемых для обучения учеников. Далее следует полное описание технологий.

Ключевые слова: ИКТ, учебный процесс, презентации, интерактивные доски, виртуальные туры.

Annotation: This article is about information and communication technologies. At the beginning of the article, a brief description of the technologies used for teaching students is given. The full description of the technologies follows.

Key words: ICT, educational process, presentations, interactive whiteboards, virtual tours.

Аннотация: Бұл мақалада ақпараттық-коммуникациялық технологиялар туралы баяндалады. Мақала басында оқушыларды оқыту үшін қолданылатын технологиялардың қысқаша сипаттамасы беріледі. Бұдан әрі технологиялардың толық сипаттамасы берілген.

Түйін сөздер: АКТ, Оқу процесі, презентациялар, интерактивті тақталар, виртуалды турлар.

Қазіргі заманғы ақпараттық технологиялардың дамуымен «адам және компьютер» жүйесі мамандарға ғана емес, қоғамның барлық мүшелеріне қатысты проблемаға айналды, сондықтан адамның компьютерге тигізетін әсері мектеп білімімен қамтамасыз етілуі керек. Мұны неғұрлым тезірек бастасақ, қоғамымыз да соншалықты тез дамиды, өйткені қазіргі ақпараттық қоғам компьютерлік білімді қажет етеді.

Заманға бағынатын ұстаз бүгінде оқытуда ақпараттық технологияны қолдануға психологиялық және техникалық тұрғыдан дайын. Сабақтың кез-келген кезеңін жаңа техникалық құралдарды енгізу арқылы жандандыруға болады. Оқу процесіне АКТ енгізу мұғалімге сыныпта оқу-танымдық іс-әрекеттің әртүрлі формаларын ұйымдастыруға, оқушылардың белсенді және бағдарланған өзіндік жұмысын жасауға мүмкіндік береді.

АКТ енгізудің негізгі мақсаты - оқу іс-әрекетінің жаңа түрлерінің пайда болуы. Дербес компьютерді, мультимедиялық бағдарламалар мен құрылғыларды пайдалану мектеп пәндерін оқытуды өзгертуге, оқу материалын оқушылардың түсіну, есте сақтау және ассимиляциялау процестерін оңтайландыруға, сол арқылы оқу мотивациясы мен сабақтың тиімділігін арттыруға, дамытушылық оқытуды қамтамасыз етуге, оқу процесін ұйымдастырудың формалары мен әдістерін жетілдіруге мүмкіндік береді.Бастауыш мектепте әр түрлі сабақтарда АКТ-ны пайдалану сізге мыналарды жасауға мүмкіндік береді:

• оқушылардың әлемнің ақпараттық ағындарын бағдарлай алу қабілетін дамыту;

• әр түрлі қабілеттері мен қабілеттері бар балаларды бір уақытта ұйымдастырадыақпаратпен жұмыс істеудің практикалық тәсілдерін игеру;

• заманауи техникалық құралдарды қолдана отырып ақпарат алмасуға мүмкіндік беретін дағдыларды дамыту;

• оқушылардың танымдық белсенділігін арттыру;

• сабақты жоғары эстетикалық деңгейде өткізу; көп деңгейлі тапсырмаларды қолдана отырып, оқушыға жеке-жеке жүгіну [1]. АКТ енгізу келесі бағыттар бойынша жүзеге асырылады:

- Сабаққа презентациялар жасау;
- Ғаламтор ресурстарын пайдалану;
- Интерактивті тақтада жұмыс жасау.
- Виртуалды турлар

Сабаққа презентациялар жасау. Бастауыш мектептегі сабақтарға оқу материалын дайындаудың және ұсынудың ең сәтті түрлерінің бірі - мультимедиялық презентацияларды құру. Сонымен қатар, презентация мұғалімге оқу материалын белгілі бір сыныптың, тақырыптың, тақырыптың сипаттамаларына сүйене отырып, өз бетінше құрастыруға мүмкіндік береді, бұл оқудың максималды нәтижесіне жету үшін сабақ құруға мүмкіндік береді. 1-суретте компьютерлік презентациялар бейнеленген.

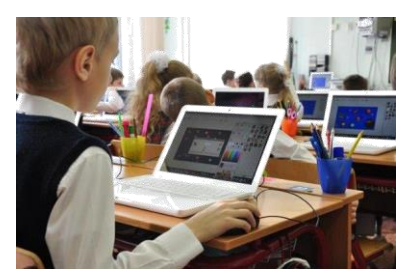

Сурет 1 Компьютерлік презентациялар.

Ғаламтор - бұл жаңа ақпараттық құбылыс, оның алдында біз, мұғалімдер тоғысқан жердегі ертегі кейіпкеріне ұқсадық: көптеген жолдар бар, кең таңдау бар, біз оның не екенін және бізге не үшін керек екенін әлі күнге дейін түсіне алмадық. Оқу процесіне арналған ғаламдық компьютерлік желі - бұл білім беру саласының субъектілеріне сәйкес келуі керек қуатты құрал [2].

Ғаламтормен жұмыс сенімділікті дамытады, үлкен нақты әлемнің бір бөлігін сезінуге мүмкіндік береді, қызығушылығын туғызады, қарым-қатынас дағдыларын дамытады, бәсекелестік элементін жасайды, сабақта іс-әрекеттің түрлерін әртараптандыруға мүмкіндік береді. 2-суретте ғаламтор пайдалануды бейнеленген.

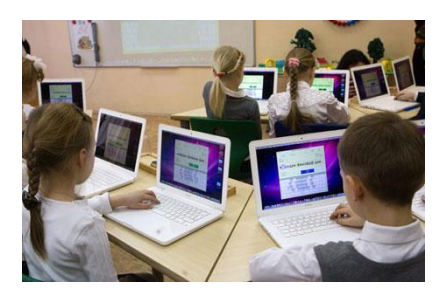

Сурет 2 ғаламтор пайдалануы.Ғаламтор:

 $\Box$ оқушылардың оқу іс-әрекетінің түрлерін кеңейтеді (ғаламтордан тақырып бойынша ақпаратты іздеу және өңдеу);

кәсіби шығармашылық байланыс және жедел ақпарат алмасу мүмкіндігін ұсынады;

кәсіби өсуге мүмкіндік береді;

 $\Box$ мұғалімнің дидактикалық материалды таңдап, қолдана алуына шығармашылық мүмкіндіктер ашады;

Сабақта оқушыларды қызықтыратын заманауи техникалық құралдарды пайдалануға мүмкіндік береді.

Интерактивті технологияларды қолдану білім беруде жиі кездесетін жағдайға айналуда. Интерактивті тақталар сияқты интерактивті жабдық оқушылардың білім алуға деген тұрақты мотивациясын туғызады және білім беру мәселелерін шығармашылық тұрғыда шешуге көмектеседі, сол арқылы оқушылардың қиялды ойлауын дамытады. Интерактивті тақтаны қолдану арқылы сіз презентация көрсете аласыз, модельдер жасай аласыз, оқушыларды материалды игеру процесіне белсенді түрде тарта аласыз және сабақтың қарқыны мен барысын жақсартасыз. 3-суретте интерактивті тақта бейнеленген.

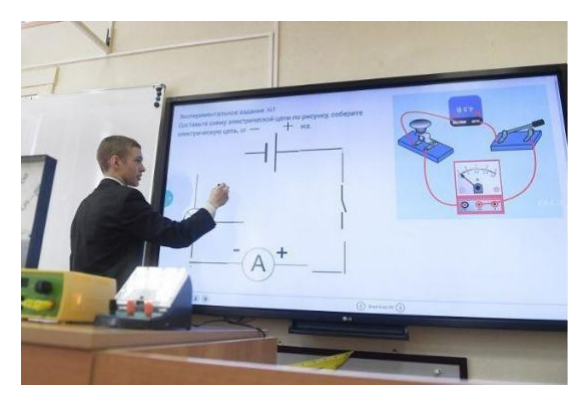

Сурет 3 Интерактивті тақта.

Электрондық тақта балаларға тақтадағы қорқыныш пен ұялуды жеңуге, оларды оқу процесіне оңай қатысуға көмектеседі. Сынып бей-жай қалмайды. Көрінудің керемет болуына байланысты интерактивті тақтаны қолдану балалардың назарын оқу процесіне аударуға мүмкіндік береді, ынтасын арттырады. Компьютердегі барлық нәрсе интерактивті тақтада көрсетіледі. Онда сіз нысандарды және белгілерді жылжытуға, мәтіндерге, суреттерге және диаграммаларға түсініктеме қосуға, негізгі аймақтарды бөлуге және түстер қосуға болады.

Мұғалім сабақты оқушылармен бірге ми шабуылы режимінде модельдеуге, оқу материалын көрсетуге, экрандағы кескіннің үстіне жазбаша түсініктеме беруге, мектеп идеяларды жазуға және сол арқылы оқушылармен бірге оқу материалымен жалпы қорытынды жасауға мүмкіндік алды. Сонымен бірге интерактивті тақтаға жазылған оқушыларға берілуі мүмкін, магниттік ортада сақталған, басып шығарылған, электронды пошта арқылы жіберілуі мүмкін.

Виртуалды экскурсиялар – бұл жаңа тиімді презентациялық құрал, оның көмегімен кең жұртшылықтың кез келген нақты орнын– ел, қала, ұлттық парк, мұражай, курорт, өндірістік объект және т. б. көрсете алады [3].

Виртуалды экскурсия келесі міндеттерді шешуге көмектеседі:Оқушылардың танымдық қызметін жандандыру;

Сабақтың тиімділігін арттыру;

 $\Box$ Оқу жұмысын ұйымдастыру үшін сандық білім беру ресурстарының жинағын құру. Кез келген экскурсия, соның ішінде виртуалды экскурсия оқу-тәрбие жұмысының

жалпы жүйесіне кіреді, сондықтан оны жоспарлау мен ұйымдастыруға ерекше назар

аудару қажет. 4 суретте виртуалды турлардың қолдануы көрсеткен.

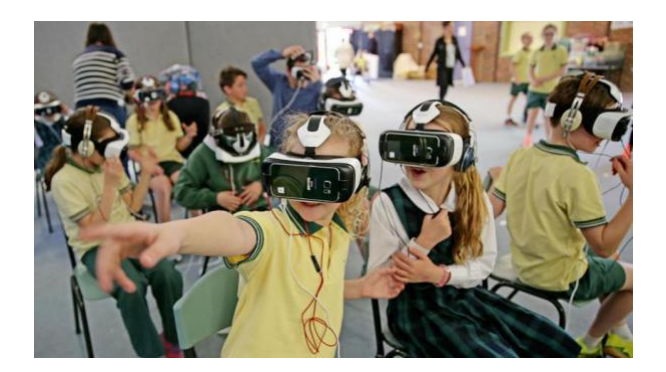

Сурет 4 Виртуалды турлар

Компьютерлік технологияларды қолдану арқылы мультимедиялық экскурсиялар сабақты қызықты, ойластырылған, мобильді етуге мүмкіндік береді. Бастауыш мектепте әртүрлі сабақтарда АКТ-ны пайдалану оқытудың түсіндірмелі-иллюстрацияланған тәсілінен баланың оқу іс-әрекетінің белсенді субъектісі болатын әрекет ету тәсіліне көшуге мүмкіндік

береді. Бұл оқушылардың білімді саналы меңгеруіне ықпал етеді. АКТ-ны сабақта қолдану оқытудың оң мотивациясын күшейтеді ,оқушылардың танымдық қызметін белсендіреді [4].

Осы экскурсиялардың артықшылығы-мұғалім өзіне қажетті материалды өзі таңдап алады, қажетті маршрут жасайды, қойылған мақсаттарға сәйкес мазмұнын өзгертеді. Бұл экскурсияның құрамдас бөлігі бейне-, дыбыстық файлдар, анимация, сондай-ақ суреттердің репродукциялары, табиғат бейнелері, портреттер, фотосуреттер болады.

Әдебиеттер тізімі:

Демеуова Ләззат. Ғаламдық ойлауға бейімдеу. "Қазақстан мектебі" №12 Алматы, 2003- 3

бет.

Границкая А.С. Научить думать и действовать. Адаптивная система обучения в школе. М.:

Просвещение, 1991. — 175 с.

Овчаров А.В, Токарева О.В. Модель подготовки учителя к использованию информационно-коммуникационных технологий в профессиональной деятельности // Мир науки, культуры, образования. – 2010. - №2. – С. 122-124.

Сахибов А. Теория применения информационно-коммуникационных технологий в образовании // Наука и мир. – 2014. – Том 3. - №4(8). – С. 81-83.

## УДК 512.55

## **ЗНАЧЕНИЕ И СОВЕРШЕНСТВОВАНИЕ АВТОМАТИЗИРОВАННОЙ БУХГАЛТЕРСКОЙ ПРОГРАММЫ**

Нартя И. Н Костанайский политехнический высший колледж, г. Костанай

Научный Руководитель: Контробаева Ж.Д. Костанайский политехнический высший колледж, г. Костанай

Аннотация: современный мировой рынок предоставляет огромные возможности как потребителям, так и производителям бесконечного разнообразия товаров и услуг. Одним из его наиболее динамичных и перспективных секторов является рынок персональных компьютеров и программного обеспечения. В частности, наличие в Казахстане огромного количества предприятий, перешедших на рыночные отношения, открывает огромные возможности для поставщиков компьютерной техники, программ и специалистов, готовых внедрять и поддерживать компьютеризированный Бухгалтерский учет. Внедрение новых технологий, постоянный поиск новых путей и адаптация эффективных методов производства и управления - залог успешного предпринимательства.

Ключевые слова: универсальная программа, 1: С Предприятие, предпринимательство, продукт, прибыль